## **IIR DIGITAL FILTER DESIGN BY BILINEAR TRANSFORMATION. MATLAB APPLICATION**

**Exercise 7**.

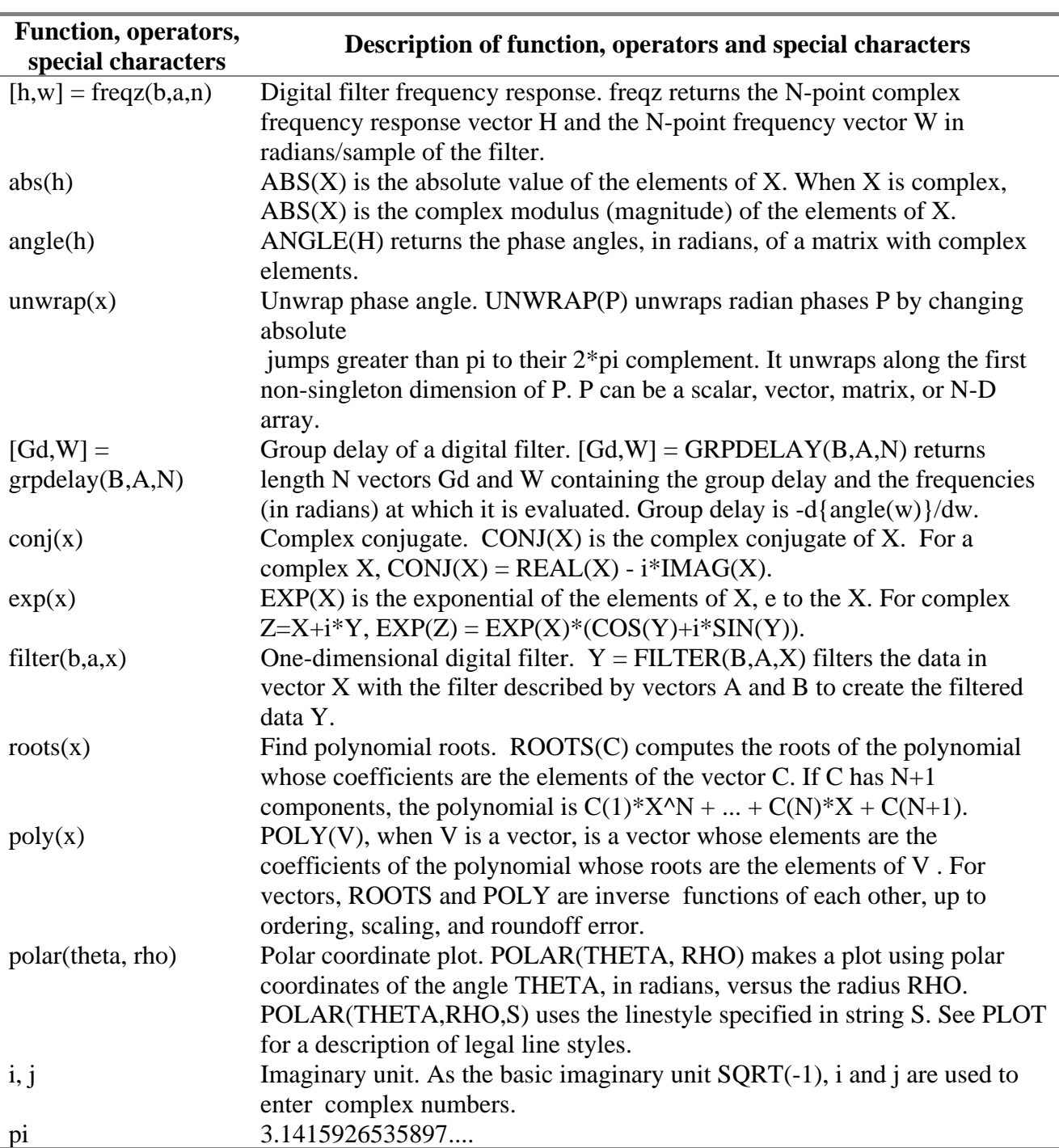

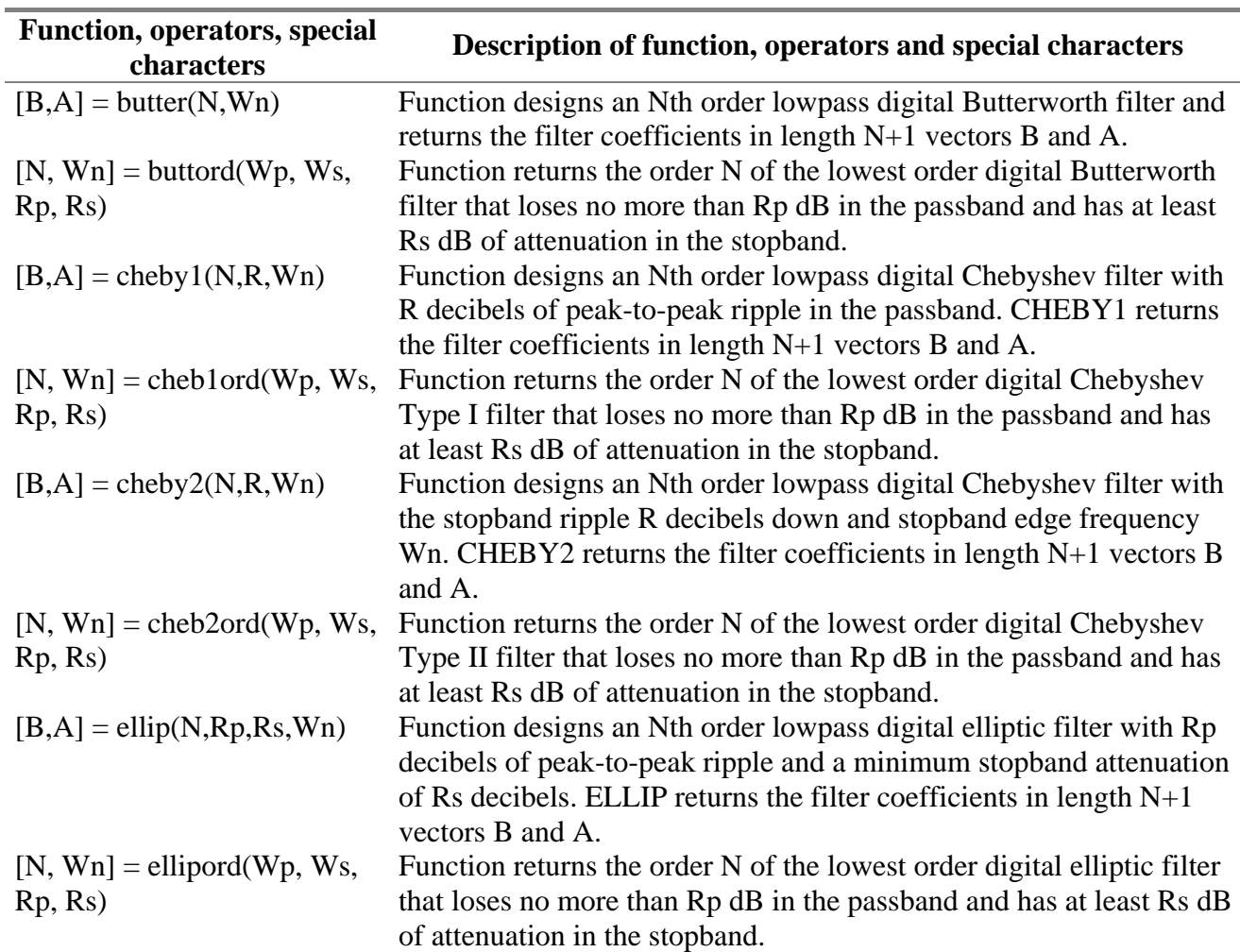

## **Tasks**

- 1. Design IIR filters by bilinear transform method (butter, cheby1, cheby2, ellip).
- 2. Compare frequency response (magnitude response, phase response, group delay) of the different filters of the same order.
- 3. Compare frequency response (magnitude response, phase response, group delay) of the different filters of the different order.
- 4. Cascade structures for the implementation of IIR filters (the second order section applications).
- 5. IIR parameters quantozing.